## GAUTSCHI\_SRC\_SIGNALING

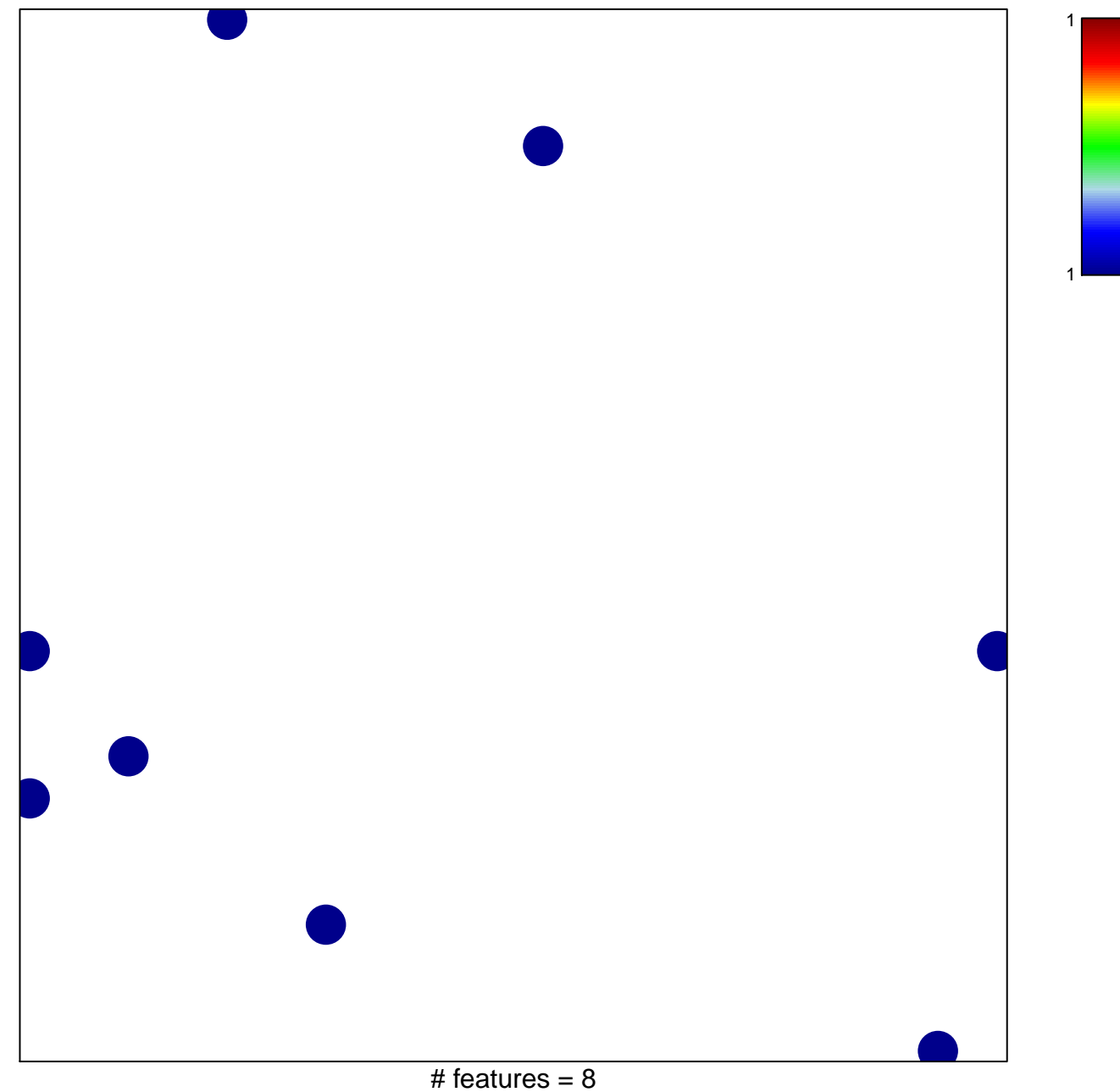

chi-square  $p = 0.83$ 

## **GAUTSCHI\_SRC\_SIGNALING**

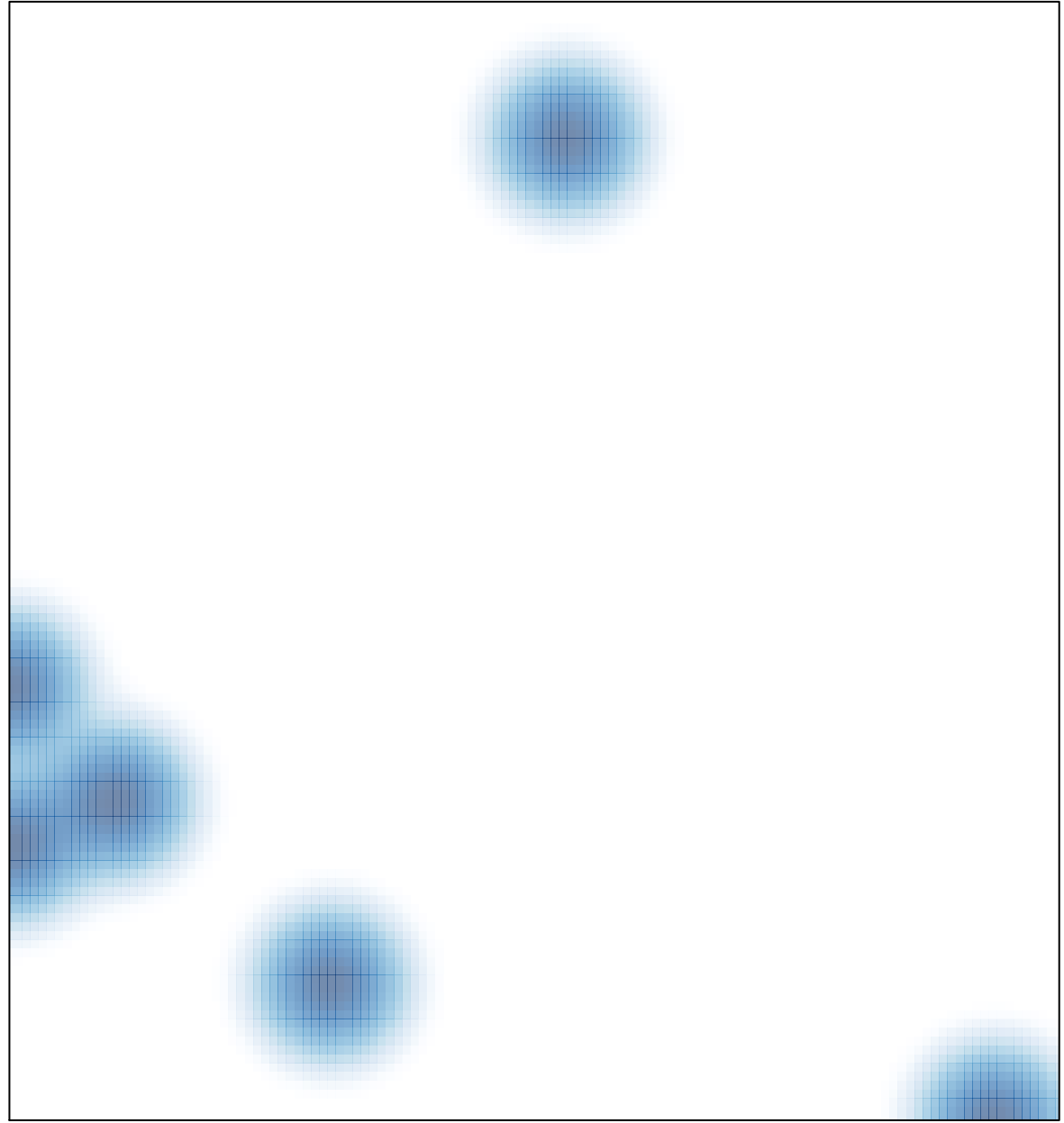

# features =  $8$ , max = 1